## **ルートを探索する**

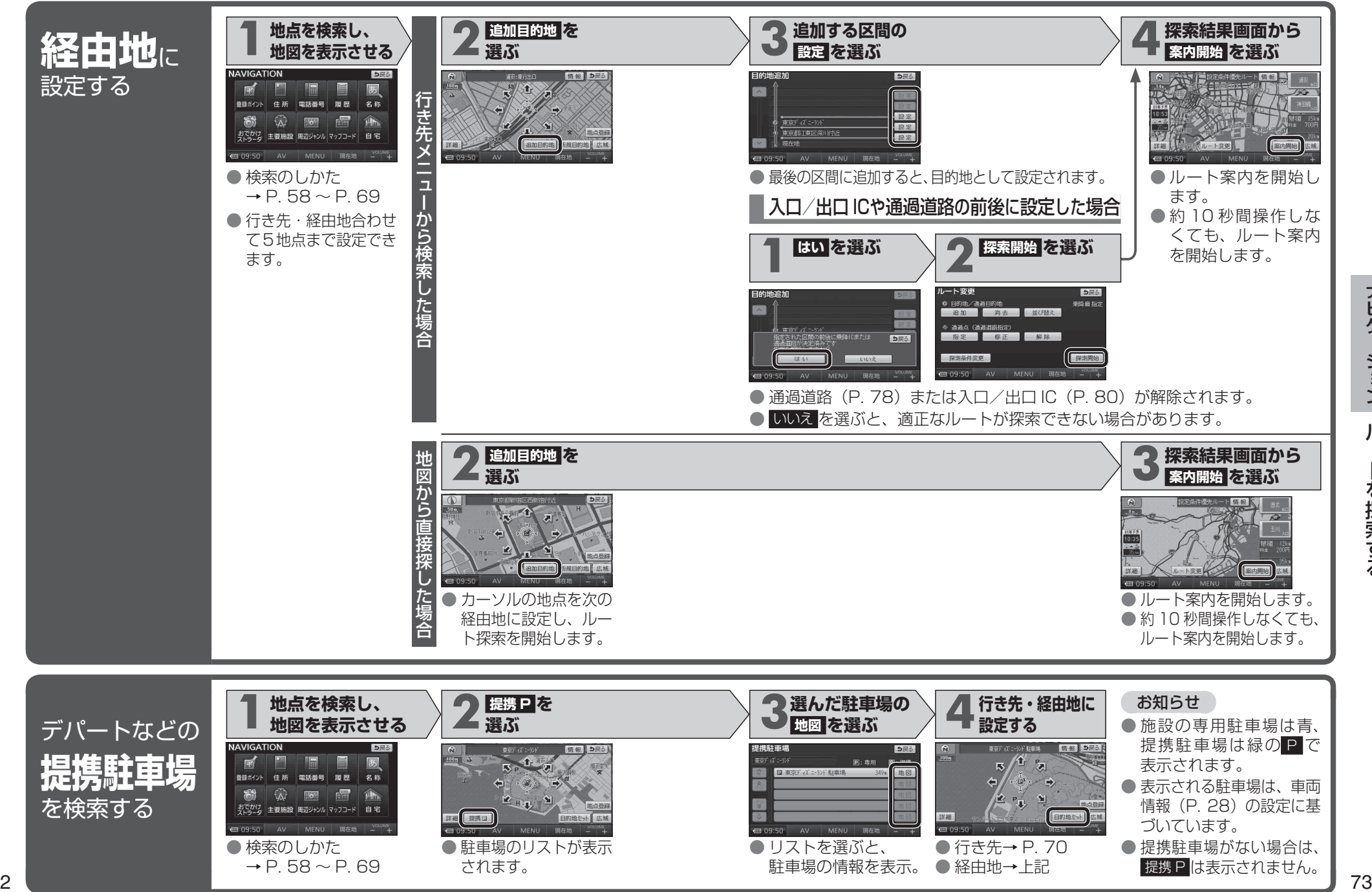